# Theano

#### A Fast Python Library for Modelling and Training

Pascal Lamblin Institut des algorithmes d'apprentissage de Montréal Montreal Institute for Learning Algorithms Université de Montréal

> Deep Learning Summer School June 27th, 2017, Montréal

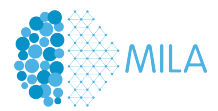

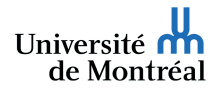

**[Objectives](#page-1-0)** 

### <span id="page-1-0"></span>**Objectives**

This tutorial will have 4 parts:

- Introduction to Theano Motivation and design
- $\triangleright$  Walk-through example LeNet on MNIST with Lasagne
- $\blacktriangleright$  Exercises Basics of Theano
- $\blacktriangleright$  Hands-on example Build your own classifier from VGG-16

All the material is online at <github.com/mila-udem/summerschool2017>

### Hands-on examples

Go to <http://mila.umontreal.ca/vmip>

- **I** Jupyter notebooks
- $\triangleright$  Executed on AWS instances with a GPU (K80)

#### [Motivation and design](#page-2-0)

[Symbolic expressions](#page-7-0) [Function compilation](#page-18-0) [Optimized execution](#page-28-0) [Advanced Topics](#page-32-0) [Goals](#page-3-0) [Design](#page-4-0) **[Status](#page-5-0)** 

#### <span id="page-2-0"></span>[Motivation and design](#page-2-0)

[Goals](#page-3-0) [Design](#page-4-0) **[Status](#page-5-0)** 

[Declaring inputs](#page-9-0) [Defining expressions](#page-11-0) [Deriving gradients](#page-14-0)

[Compiling a Theano function](#page-19-0) [Graph optimizations](#page-21-0) [Graph visualization](#page-23-0)

[Code generation and execution](#page-29-0) [GPU](#page-30-0)

[Looping: the](#page-33-0) scan operation

[Debugging](#page-35-0)

[Extending Theano](#page-36-0)

[Development](#page-37-0)

[Lasagne](#page-40-0)

[Advanced Topics](#page-32-0)

[Goals](#page-3-0) [Design](#page-4-0) [Status](#page-5-0)

### <span id="page-3-0"></span>Goals

#### Expressing models as mathematical expressions

- $\triangleright$  Not only a collection of standard layers or modules
- $\triangleright$  Not only regular gradient descent
- $\blacktriangleright$  From an interpreted / scripting language

#### Automatically deriving gradients

- $\triangleright$  Define gradients for basic, elementary operations
- $\triangleright$  Treat those gradients as mathematical expressions as well
- $\blacktriangleright$  Simplify automatically the resulting expression

#### Training the model efficiently

- $\triangleright$  Without having to write C / C++ / CUDA code
- Automatic simplification of the graph
- $\blacktriangleright$  Automatic code generation

[Goals](#page-3-0) [Design](#page-4-0) **[Status](#page-5-0)** 

## <span id="page-4-0"></span>Theano: A mathematical symbolic expression compiler

### Easy to define expressions

- $\blacktriangleright$  Using Python
- $\blacktriangleright$  Expressions mimic NumPy's syntax and semantics

### Possible to manipulate those expressions

- $\blacktriangleright$  Substitutions
- $\blacktriangleright$  Gradient, R operator
- $\blacktriangleright$  Stability optimizations

#### Fast to compute values for those expressions

- $\blacktriangleright$  Speed optimizations
- $\triangleright$  Use fast back-ends (CUDA, BLAS, custom C code)
- $\blacktriangleright$  Inplace optimizations to reduce memory usage

Tools to inspect and check for correctness

#### [Motivation and design](#page-2-0)

[Symbolic expressions](#page-7-0) [Function compilation](#page-18-0) [Optimized execution](#page-28-0) [Advanced Topics](#page-32-0) [Goals](#page-3-0) [Design](#page-4-0) [Status](#page-5-0)

#### <span id="page-5-0"></span>Current status

- $\triangleright$  Mature: developed and used since January 2008 (9 years old)
- $\blacktriangleright$  Theano 0.9 released in March 2017
- $\triangleright$  Driven  $> 1000$  research papers
- $\blacktriangleright$  Many contributors (123 for version 0.9)
- $\triangleright$  Active mailing list with participants worldwide
- $\blacktriangleright$  Used to teach university classes
- $\triangleright$  Core technology for Silicon Valley start-ups
- $\triangleright$  Used for research at large companies

Theano: <deeplearning.net/software/theano/> Deep Learning Tutorials: <deeplearning.net/tutorial/>

[Goals](#page-3-0) [Design](#page-4-0) [Status](#page-5-0)

### Related projects

Many libraries are built on top of Theano (mostly machine learning)

- $\blacktriangleright$  Blocks
- $\blacktriangleright$  Keras
- $\blacktriangleright$  Lasagne
- $\blacktriangleright$  rllab
- $\blacktriangleright$  PyMC 3
- <sup>I</sup> . . .

For parallelism

- $\blacktriangleright$  Platoon
- $\blacktriangleright$  Theano-MPI
- $\blacktriangleright$  Synkhronos
- $\blacktriangleright$  Elephas (through Keras)

[Declaring inputs](#page-9-0) [Defining expressions](#page-11-0) [Deriving gradients](#page-14-0)

<span id="page-7-0"></span>[Goals](#page-3-0) [Design](#page-4-0) [Status](#page-5-0)

#### [Symbolic expressions](#page-7-0)

#### [Declaring inputs](#page-9-0) [Defining expressions](#page-11-0) [Deriving gradients](#page-14-0)

[Compiling a Theano function](#page-19-0) [Graph optimizations](#page-21-0) [Graph visualization](#page-23-0)

[Code generation and execution](#page-29-0) [GPU](#page-30-0)

[Looping: the](#page-33-0) scan operation [Debugging](#page-35-0)

[Extending Theano](#page-36-0)

[Development](#page-37-0)

[Lasagne](#page-40-0)

[Declaring inputs](#page-9-0) [Defining expressions](#page-11-0) [Deriving gradients](#page-14-0)

#### **Overview**

Theano defines a language, a compiler, and a library.

- $\triangleright$  Define a symbolic expression
- $\triangleright$  Compile a function that can compute values
- $\blacktriangleright$  Execute that function on numeric values

[Declaring inputs](#page-9-0) [Defining expressions](#page-11-0) [Deriving gradients](#page-14-0)

## <span id="page-9-0"></span>Symbolic inputs

```
Symbolic, strongly-typed inputs
import theano
from theano import tensor as T
x = T.\text{vector}('x')y = T. vector('y')
```
- $\blacktriangleright$  All Theano variables have a type
- $\blacktriangleright$  For instance ivector, fmatrix, dtensor4
- $\blacktriangleright$  ndim, dtype, broadcastable pattern, device are part of the type
- $\triangleright$  shape and memory layout (strides) are not

[Declaring inputs](#page-9-0) [Defining expressions](#page-11-0) [Deriving gradients](#page-14-0)

#### Shared variables

```
import numpy as np
np.random.seed(42)
W_val = np.random.randn(4, 3)b<sub>-Val</sub> = np \cdot ones(3)
```

```
W = theano.shared(W_Val)
b = theano.shared(b val)
W \cdot name W'h. name = 'h'
```
- $\triangleright$  Symbolic variables, with a value associated to them
- $\blacktriangleright$  The value is persistent across function calls
- $\blacktriangleright$  The value is shared among all functions
- $\blacktriangleright$  The value can be updated

[Declaring inputs](#page-9-0) [Defining expressions](#page-11-0) [Deriving gradients](#page-14-0)

#### <span id="page-11-0"></span>Build an expression

NumPy-like syntax  $dot = T.dot(x, W)$ out =  $T.nnet.sigmoid(dot + b)$ 

$$
C = ((out - y) * x 2).sum()
$$
  
C.name = 'C'

- $\blacktriangleright$  This creates new variables
- $\triangleright$  Outputs of mathematical operations
- $\blacktriangleright$  Graph structure connecting them

[Declaring inputs](#page-9-0) [Defining expressions](#page-11-0) [Deriving gradients](#page-14-0)

#### pydotprint(out, compact=False)

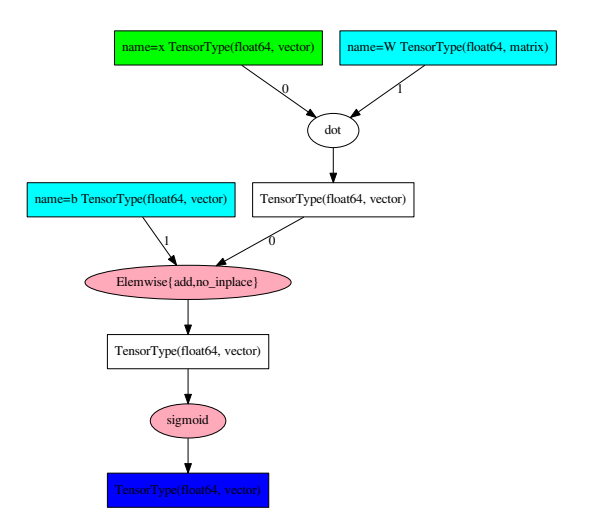

[Declaring inputs](#page-9-0) [Defining expressions](#page-11-0) [Deriving gradients](#page-14-0)

### pydotprint(out)

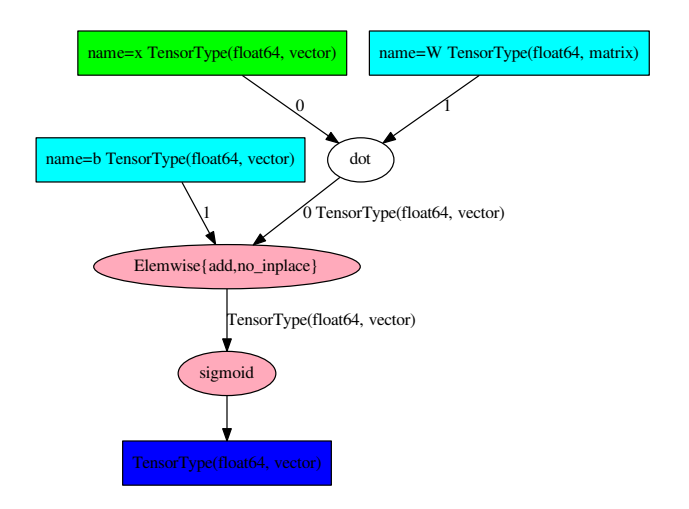

[Declaring inputs](#page-9-0) [Defining expressions](#page-11-0) [Deriving gradients](#page-14-0)

## <span id="page-14-0"></span>The back-propagation algorithm

Application of the chain-rule for functions from  $\mathbb{R}^N$  to  $\mathbb{R}.$ 

- $\blacktriangleright$   $C: \mathbb{R}^N \to \mathbb{R}$
- $\blacktriangleright$  f :  $\mathbb{R}^M \to \mathbb{R}$
- $\blacktriangleright~~ g: \mathbb{R}^N \to \mathbb{R}^M$
- $\blacktriangleright$   $C(x) = f(g(x))$
- ►  $\frac{\partial C}{\partial x}\Big|_x = \frac{\partial f}{\partial g}\Big|_{g(x)} \cdot \frac{\partial g}{\partial x}\Big|_x$

The whole  $M \times N$  Jacobian matrix  $\frac{\partial g}{\partial x}\Big|_{x \in \mathbb{R}^N}$  is not needed. We only need  $\nabla g_x : \mathbb{R}^M \to \mathbb{R}^N, v \mapsto v \cdot \frac{\partial g}{\partial x}\Big|_x$ This is implemented for (almost) each mathematical operation in Theano.

[Declaring inputs](#page-9-0) [Defining expressions](#page-11-0) [Deriving gradients](#page-14-0)

#### Using theano.grad

theano.grad traverses the graph, applying the chain rule.

 $dC_dW =$  theano.grad $(C, W)$  $dC_d$ b = theano.grad $(C, b)$ # or  $dC_dW$ ,  $dC_dW = theano.grad(C, [W, b])$ 

- $\triangleright$  dC\_dW and dC\_db are symbolic expressions, like out and C
- $\triangleright$  There are no numerical values at this point
- $\blacktriangleright$  They are part of the same computation graph
- $\blacktriangleright$  They can also be used to build new expressions

 $upd_W = W - 0.1 * dC dW$  $upd_b = b - 0.1 * dC_d$ 

[Declaring inputs](#page-9-0) [Defining expressions](#page-11-0) [Deriving gradients](#page-14-0)

## pydotprint([dC\_dW, dC\_db])

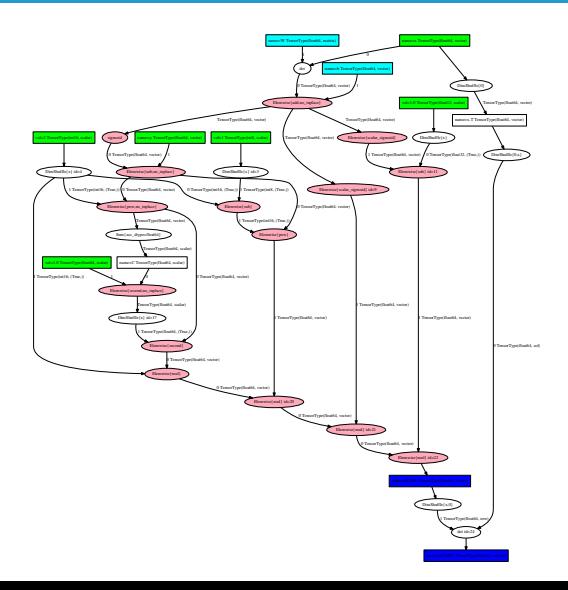

[Declaring inputs](#page-9-0) [Defining expressions](#page-11-0) [Deriving gradients](#page-14-0)

## pydotprint([upd\_W, upd\_b])

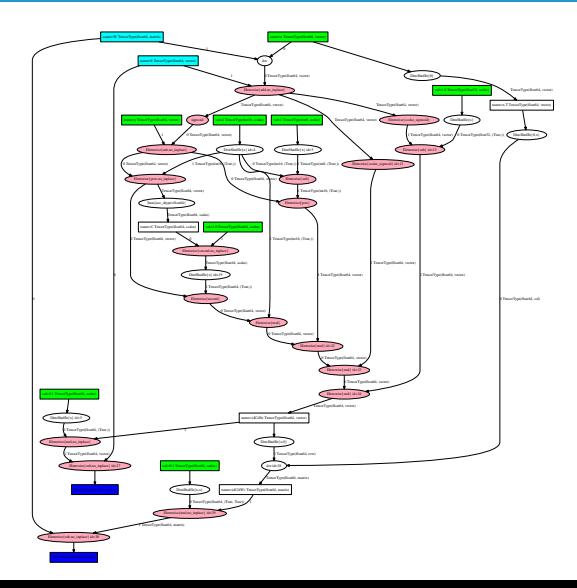

[Compiling a Theano function](#page-19-0) [Graph optimizations](#page-21-0) [Graph visualization](#page-23-0)

<span id="page-18-0"></span>[Goals](#page-3-0)

[Design](#page-4-0)

[Status](#page-5-0)

[Declaring inputs](#page-9-0) [Defining expressions](#page-11-0) [Deriving gradients](#page-14-0)

#### [Function compilation](#page-18-0)

#### [Compiling a Theano function](#page-19-0) [Graph optimizations](#page-21-0) [Graph visualization](#page-23-0)

[Code generation and execution](#page-29-0) [GPU](#page-30-0)

[Looping: the](#page-33-0) scan operation [Debugging](#page-35-0) [Extending Theano](#page-36-0) [Development](#page-37-0)

[Lasagne](#page-40-0)

[Compiling a Theano function](#page-19-0) [Graph optimizations](#page-21-0) [Graph visualization](#page-23-0)

#### <span id="page-19-0"></span>Computing values

Build a callable that compute outputs given inputs

 $\triangleright$  Shared variables are implicit inputs

```
predict = theano.function([x], out)
x val = np.random.rand(4)
print(predict(x_val))
# \rightarrow \text{array}([ 0.9421594 , 0.73722395, 0.67606977])
```

```
monitor = theano.function([x, y], [out, C])
y_val = np.random.uniform(size=3)print(monitor(x_val, y_val))
# \rightarrow [array([ 0.9421594, 0.73722395, 0.67606977]).
# array(0.6137821438190066)]
```

```
error = theano.function([out, y], C)
print(error([0.942, 0.737, 0.676], y_val))
# -> array(0.613355628529845)
```
[Compiling a Theano function](#page-19-0) [Graph optimizations](#page-21-0) [Graph visualization](#page-23-0)

### Updating shared variables

A function can compute new values for shared variables, and perform updates.

```
train = theano.function([x, y], C,
                           updates=[(W, upd_W),
                                     (b, \text{upd}_b)]print(b.get_value())
# \rightarrow \lceil 1, 1, 1 \rceiltrain(x_val, y_val)
print(b.get_value())
# -> [ 0.99639999 0.97684097 0.98318412]
```
- $\triangleright$  Variables W and b are implicit inputs
- Expressions upd\_W and upd\_b are **implicit outputs**
- $\blacktriangleright$  All outputs, including the update expressions, are computed before the updates are performed

[Compiling a Theano function](#page-19-0) [Graph optimizations](#page-21-0) [Graph visualization](#page-23-0)

### <span id="page-21-0"></span>Graph optimizations

An optimization replaces a part of the graph with different nodes

- $\blacktriangleright$  The types of the replaced nodes have to match
- $\blacktriangleright$  The values should be equivalent

Different goals for optimizations:

- $\blacktriangleright$  Merge equivalent computations
- Simplify expressions:  $x/x$  becomes 1
- Numerical stability: " $log(1 + x)$ " becomes " $log1p(x)$ "
- $\blacktriangleright$  Insert in-place an destructive versions of operations
- $\triangleright$  Use specialized, efficient versions (Elemwise loop fusion, BLAS, cuDNN)
- $\blacktriangleright$  Shape inference
- $\blacktriangleright$  Constant folding
- $\blacktriangleright$  Transfer to GPU

[Compiling a Theano function](#page-19-0) [Graph optimizations](#page-21-0) [Graph visualization](#page-23-0)

## Enabling/disabling optimizations

Trade-off between compilation speed, execution speed, error detection. Different pre-defined modes and optimizers govern the runtime and how much optimizations are applied

- $\triangleright$  mode='FAST\_RUN': default, make the runtime as fast as possible, launching overhead. Includes moving computation to GPU if a GPU was selected
- ▶ optimizer='fast\_compile': enables code generation and GPU use, but limits graph optimizations
- mode='DEBUG\_MODE': checks and double-checks everything, extremely slow
- $\blacktriangleright$  Enable and disable particular optimizations or sets of optimizations
- $\triangleright$  Can be done globally, or for each function

[Compiling a Theano function](#page-19-0) [Graph optimizations](#page-21-0) [Graph visualization](#page-23-0)

### <span id="page-23-0"></span>pydotprint(out)

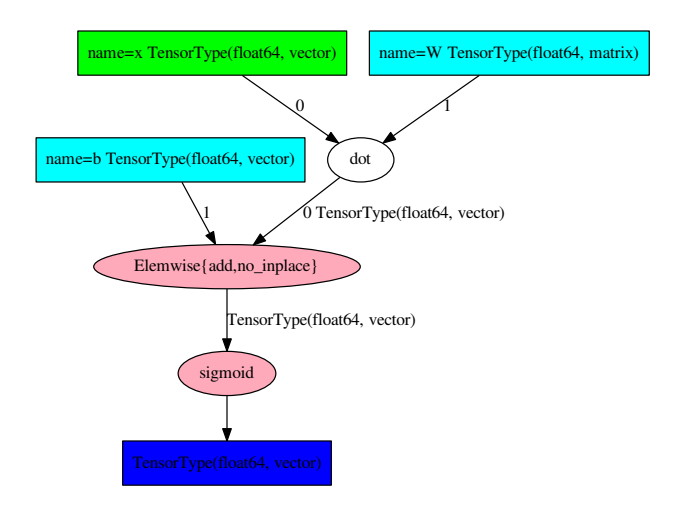

[Compiling a Theano function](#page-19-0) [Graph optimizations](#page-21-0) [Graph visualization](#page-23-0)

#### pydotprint(predict)

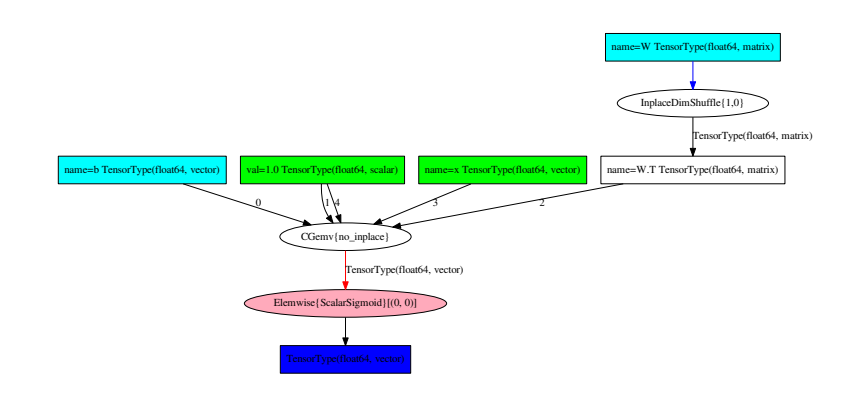

[Compiling a Theano function](#page-19-0) [Graph optimizations](#page-21-0) [Graph visualization](#page-23-0)

## pydotprint([upd\_W, upd\_b])

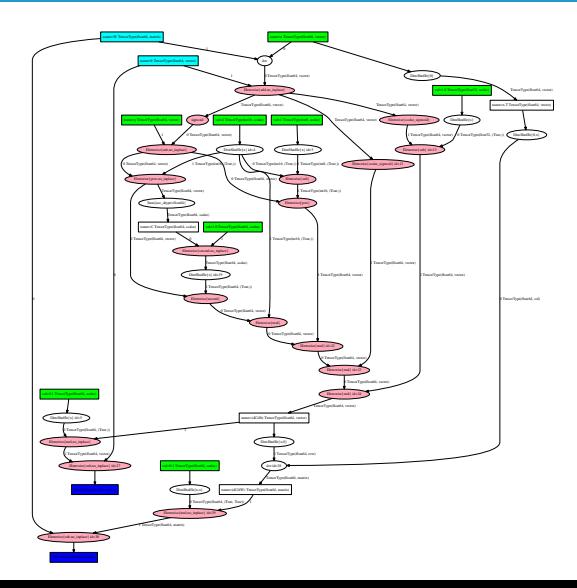

[Compiling a Theano function](#page-19-0) [Graph optimizations](#page-21-0) [Graph visualization](#page-23-0)

#### pydotprint(train)

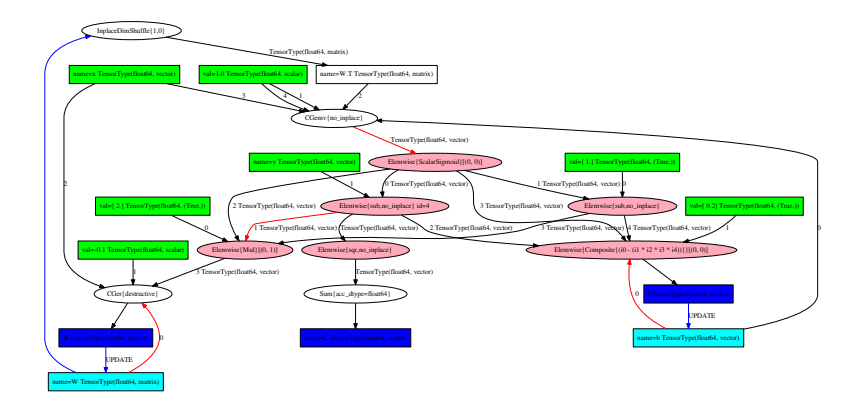

[Compiling a Theano function](#page-19-0) [Graph optimizations](#page-21-0) [Graph visualization](#page-23-0)

### debugprint

```
debugprint(out)
sigmoid [id A] ''
 |Elemwise{add,no_inplace} [id B] ''
   |dot [id C] ''
   | |x [id D]
   | |W [id E]
   |b [id F]
```
debugprint(predict)

```
Elemwise{ScalarSigmoid}[(0, 0)] [id A] '' 2
 |CGemv{no_inplace} [id B] '' 1
   |b [id C]
   |TensorConstant{1.0} [id D]
   |InplaceDimShuffle{1,0} [id E] 'W.T' 0
   | |W [id F]
   |x [id G]
   |TensorConstant{1.0} [id D]
```
#### [Code generation and execution](#page-29-0) [GPU](#page-30-0)

<span id="page-28-0"></span>[Goals](#page-3-0)

[Design](#page-4-0)

[Status](#page-5-0)

[Declaring inputs](#page-9-0) [Defining expressions](#page-11-0) [Deriving gradients](#page-14-0)

[Compiling a Theano function](#page-19-0) [Graph optimizations](#page-21-0) [Graph visualization](#page-23-0)

#### [Optimized execution](#page-28-0)

#### [Code generation and execution](#page-29-0) [GPU](#page-30-0)

[Looping: the](#page-33-0) scan operation [Debugging](#page-35-0) [Extending Theano](#page-36-0) [Development](#page-37-0)

[Lasagne](#page-40-0)

[Code generation and execution](#page-29-0) [GPU](#page-30-0)

#### <span id="page-29-0"></span>Code generation and execution

Code generation for Ops:

- $\triangleright$  Ops can define C++/CUDA code computing its output values
- $\triangleright$  Dynamic code generation is possible
	- $\triangleright$  For instance, loop fusion for arbitrary sequence of element-wise operations
- $\triangleright$  Code gets compiled into a Python module, cached, and imported
- $\triangleright$  Otherwise, fall back to a Python implementation

Code execution through a runtime environment, or VM:

- $\triangleright$  Calls the functions performing computation for the Ops
- $\triangleright$  Deals with ordering constraints, lazy execution
- $\triangleright$  A C++ implementation (CVM) to avoid context switches (in/out of the Python interpreter)

[Code generation and execution](#page-29-0) [GPU](#page-30-0)

### <span id="page-30-0"></span>Using the GPU

We want to make the use of GPUs as transparent as possible. Theano features a new GPU back-end, with

- $\blacktriangleright$  More dtypes, not only float 32
- $\blacktriangleright$  Experimental support for float16 for storage
- $\blacktriangleright$  Easier interaction with GPU arrays from Python
- $\triangleright$  Multiple GPUs and multiple streams

Select GPU by setting the device flag to 'cuda' or 'cuda{0,1,2,...}'.

- $\triangleright$  All shared variables will be created in GPU memory
- $\triangleright$  Enables optimizations moving supported operations to GPU
- ▶ You want to make sure to use float32 for speed

[Code generation and execution](#page-29-0) [GPU](#page-30-0)

### Configuration flags

Configuration flags can be set in a couple of ways:

In the . theanorc configuration file:

[global]  $device = cuda0$  $floatX = float32$ 

- ▶ THEANO\_FLAGS=device=cuda0,floatX=float32 in the shell
- $\blacktriangleright$  In Python:

```
theano.config.floatX = 'float32'
```

```
(theano.config.device cannot be set once Theano is imported, but you
can call theano.gpuarray.use('cuda0'))
```
[Looping: the](#page-33-0) scan operation [Debugging](#page-35-0) [Extending Theano](#page-36-0) [Development](#page-37-0) [Lasagne](#page-40-0)

<span id="page-32-0"></span>[Goals](#page-3-0)

[Design](#page-4-0)

[Status](#page-5-0)

[Declaring inputs](#page-9-0) [Defining expressions](#page-11-0) [Deriving gradients](#page-14-0)

[Compiling a Theano function](#page-19-0) [Graph optimizations](#page-21-0) [Graph visualization](#page-23-0)

[Code generation and execution](#page-29-0) [GPU](#page-30-0)

#### [Advanced Topics](#page-32-0)

[Looping: the](#page-33-0) scan operation [Debugging](#page-35-0) [Extending Theano](#page-36-0) [Development](#page-37-0) [Lasagne](#page-40-0)

[Looping: the](#page-33-0) scan operation [Debugging](#page-35-0) [Extending Theano](#page-36-0) [Development](#page-37-0) [Lasagne](#page-40-0)

#### <span id="page-33-0"></span>Overview of scan

Symbolic looping

- $\blacktriangleright$  Can perform map, reduce, reduce and accumulate, ...
- $\blacktriangleright$  Can access outputs at previous time-step, or further back
- $\blacktriangleright$  Symbolic number of steps
- Symbolic stopping condition (behaves as do ... while)
- $\triangleright$  Actually embeds a small Theano function
- $\triangleright$  Gradient through scan implements backprop through time
- ► Can be transfered to GPU

[Looping: the](#page-33-0) scan operation [Debugging](#page-35-0) [Extending Theano](#page-36-0) [Development](#page-37-0) [Lasagne](#page-40-0)

#### Example: Loop with accumulation

```
k = T. iscalar("k")
A = T. vector(A''A'')
# Symbolic description of the result
result, updates = theano.scan(fn=lambda prior result, A: prior result * A,
                              outputs_info=T.ones_like(A),
                              non_sequences=A,
                              n_steps=k)
# We only care about A**k, but scan has provided us with A**1 through A**k.
# Discard the values that we don't care about. Scan is smart enough to
# notice this and not waste memory saving them.
final result = result[-1]# compiled function that returns A**k
power = theano.function(inputs=[A, k], outputs=final_result, updates=updates)
print(power(range(10), 2))
```
# [ 0. 1. 4. 9. 16. 25. 36. 49. 64. 81.] **print**(power(range(10), 4)) # [ 0.00000000e+00 1.00000000e+00 1.60000000e+01 8.10000000e+01 # 2.56000000e+02 6.25000000e+02 1.29600000e+03 2.40100000e+03 # 4.09600000e+03 6.56100000e+03]

[Looping: the](#page-33-0) scan operation [Debugging](#page-35-0) [Extending Theano](#page-36-0) [Development](#page-37-0) [Lasagne](#page-40-0)

### <span id="page-35-0"></span>Visualization, debugging, and diagnostic tools

The *definition* of a Theano function is separate from its execution. To help with this, we provide:

- $\blacktriangleright$  Information in error messages
- $\blacktriangleright$  Get information at runtime
- $\triangleright$  Monitor NaN or large value
- $\blacktriangleright$  Test values when building the graph
- $\triangleright$  Detect common sources of slowness
- $\blacktriangleright$  Self-diagnostic tools

[Looping: the](#page-33-0) scan operation [Debugging](#page-35-0) [Extending Theano](#page-36-0) [Development](#page-37-0) [Lasagne](#page-40-0)

### <span id="page-36-0"></span>Extending Theano

Theano can be extended in a few different ways

- $\triangleright$  Creating an Op with Python code
	- Easy, using Python bindings for specialized libraries (PyCUDA,  $\dots$ )
	- $\triangleright$  Some runtime overhead is possible
	- Example: 3D convolution using FFT on GPU
- $\triangleright$  Creating an Op with C or CUDA code
	- ▶ Use the C-API of Python / NumPy / GpuArray, manage refcounts
	- $\triangleright$  No overhead of Python function calls, or from the interpreter
	- $\triangleright$  C++ code inline or in a separate file
	- Example: Caffe-style convolutions, using GEMM, on CPU and GPU
- $\blacktriangleright$  Adding an optimization
	- $\blacktriangleright$  Perform additional graph simplifications
	- $\triangleright$  Replace part of the graph by a new optimized Op

[Looping: the](#page-33-0) scan operation [Debugging](#page-35-0) [Extending Theano](#page-36-0) [Development](#page-37-0) [Lasagne](#page-40-0)

### <span id="page-37-0"></span>New features

- $\triangleright$  New GPU back-end, based on libgpuarray, with:
	- Arrays of all dtypes, half-precision float (float16) for storage
	- $\blacktriangleright$  Better scheduling
	- **Much simpler installation on Windows (conda package)**
- $\blacktriangleright$  Performance improvements
	- Integration of CuDNN (now v6) for  $2D/3D$  convolutions and pooling, RNNs, batch normalization
	- ▶ Fast memory allocator on GPU
	- $\triangleright$  For memory: checkpointing in scan, gradients of long sequences
	- $\triangleright$  Data parallelism with Platoon (<github.com/mila-udem/platoon/>)
- $\blacktriangleright$  Faster graph optimization phase
	- ▶ More optimization / compile time trade-offs (optimizer= $\{00, 01, \ldots, 04\}$ )
	- $\triangleright$  Various ways to avoid recompilation
- $\triangleright$  Diagnostic tools
	- Interactive visualization  $(d3viz)$
	- $\blacktriangleright$  PdbBreakPoint

[Looping: the](#page-33-0) scan operation [Debugging](#page-35-0) [Extending Theano](#page-36-0) [Development](#page-37-0) [Lasagne](#page-40-0)

#### Current development

- $\triangleright$  Better support for int operations on GPU (indexing, argmax)
- **Easter reductions on GPU**
- $\blacktriangleright$  Simpler, faster optimization mode
- $\triangleright$  Faster generation and loading of C++ / CUDA code
- $\triangleright$  More convolution variants: grouped, dilated, ... (GSoC)
- $\triangleright$  More linear algebra operations on GPU (GSoC)
- $\triangleright$  Data parallelism across nodes in Platoon
- $\triangleright$  OpFromGraph for re-defining gradients

[Looping: the](#page-33-0) scan operation [Debugging](#page-35-0) [Extending Theano](#page-36-0) [Development](#page-37-0) [Lasagne](#page-40-0)

### Projects in our road map

- $\triangleright$  Constant shape inference when building the graph
- $\triangleright$  Better compilation cache for generated C++ code
- $\triangleright$  Continue refactoring graph optimization (for optimization speed)
- $\triangleright$  Optimize and re-use sub-graphs (like subroutines)
	- $\blacktriangleright$  Improving OpFromGraph
	- $\blacktriangleright$  Maybe cache them
- $\blacktriangleright$  Deterministic mode
- $\triangleright$  Use CPU memory to offload intermediate results from GPU (maybe limited to Pascal GPUs)

[Looping: the](#page-33-0) scan operation [Debugging](#page-35-0) [Extending Theano](#page-36-0) [Development](#page-37-0) [Lasagne](#page-40-0)

### <span id="page-40-0"></span>What is Lasagne?

Lasagne is a thin framework/library on top of Theano. <lasagne.readthedocs.org>

- $\blacktriangleright$  Does not hide Theano
- $\triangleright$  Builds Theano graphs easily by using layers
- $\triangleright$  Contains many preimplemented losses and optimizers
- $\blacktriangleright$  Does not include a training loop

### Acknowledgements

- $\blacktriangleright$  All people working or having worked at the MILA (previously LISA), especially Theano contributors
	- $\blacktriangleright$  Reyhane Askari Hemmat, Frédéric Bastien, Yoshua Bengio, James Bergstra, Arnaud Bergeron, Steven Bocco, Philemon Brakel, Olivier Breuleux, Pierre Luc Carrier, Mathieu Germain, Ian Goodfellow, Simon Lefrançois, Razvan Pascanu, Joseph Turian, David Warde-Farley, and many more
- $\triangleright$  Compute Canada, Calcul Québec, NSERC, the Canada Research Chairs, CIFAR, and the CFI for providing funding or access to compute resources
- $\triangleright$  CIFAR and CRM for organizing the Deep learning summer school

### Thanks for your attention

Questions, comments, requests?

### Thanks for your attention

Questions, comments, requests?

<github.com/mila-udem/summerschool2017>

- $\blacktriangleright$  Slides: theano.pdf
- ▶ Companion notebook: notebooks/intro\_theano.ipynb

### Thanks for your attention

Questions, comments, requests?

<github.com/mila-udem/summerschool2017>

- $\blacktriangleright$  Slides: theano.pdf
- ▶ Companion notebook: notebooks/intro\_theano.ipynb

#### More resources

- ▶ Documentation: <deeplearning.net/software/theano/>
- ▶ Code: <github.com/Theano/Theano/>
- ▶ Article: The Theano Development Team, "Theano: A Python framework for fast computation of mathematical expressions", <arxiv.org/abs/1605.02688>
- $\triangleright$  Deep Learning Tutorials: <deeplearning.net/tutorial/>

### **Examples**

Go to <http://mila.umontreal.ca/vmip>